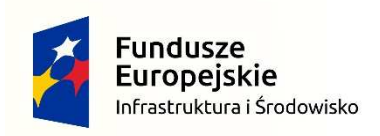

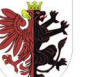

WOJEWÓDZTWO KUJAWSKO-POMORSKIE Unia Europejska Fundusz Spójności

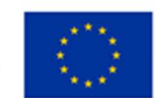

# **Załącznik nr 1A do SIWZ**

#### **Zamawiający:**

Województwo Kujawsko-Pomorskie w imieniu którego postępowanie prowadzi Urząd Marszałkowski Województwa Kujawsko-Pomorskiego Plac Teatralny 2 87-100 Toruń

#### **Wykonawca:**

………………………………………

………………………………………

(pełna nazwa/firma, adres, w zale*ż*no*ś*ci od podmiotu: NIP/PESEL, KRS/CEiDG)

#### reprezentowany przez:

………………………………………

(imi*ę*, nazwisko, stanowisko/podstawa do reprezentacji)

…………………………………………………

### **Oświadczenie wykonawcy \***

**składane na podstawie art. 25a ust. 1 ustawy z dnia 29 stycznia 2004 r.** 

 **Prawo zamówień publicznych (dalej jako: ustawa Pzp),** 

## **DOTYCZĄCE PRZESŁANEK WYKLUCZENIA Z POSTĘPOWANIA \*\***

Na potrzeby postępowania o udzielenie zamówienia publicznego prowadzonego w trybie przetargu nieograniczonego, którego przedmiotem jest przygotowanie i wydruk map rowerowych i turystycznych dla szlaków na terenach parków krajobrazowych województwa kujawsko-pomorskiego, modyfikacja aplikacji graficzno-multimedialnej na telefony komórkowe i urządzenia przenośne z 8 modułami przedstawiającymi przewodniki i mapy przyrodniczo-turystyczne 8 parków krajobrazowych oraz opracowanie aplikacji graficzno-multimedialnej na telefony komórkowe i urządzenia przenośne "Paszport Turystyczny", *(sprawa nr WZP.272.52.2017),* prowadzonego przez Urząd Marszałkowski Województwa Kujawsko-Pomorskiego oświadczam, co następuje:

### **OŚWIADCZENIA DOTYCZĄCE WYKONAWCY:**

- **1.** Oświadczam, że nie podlegam wykluczeniu z postępowania na podstawie art. 24 ust 1 pkt 12-22 ustawy Pzp.
- **2.** [UWAGA: zastosowa*ć* tylko wtedy, gdy zamawiaj*ą*cy przewidział wykluczenie wykonawcy z post*ę*powania na podstawie ww. przepisu] Oświadczam, że nie podlegam wykluczeniu z postępowania na podstawie art. 24 ust. 5 pkt 1 ustawy Pzp .

…………….……. (miejscowo*ść*), dnia ………….……. r.

Oświadczam, że zachodzą w stosunku do mnie podstawy wykluczenia z postępowania na podstawie art. …………. ustawy Pzp (poda*ć* maj*ą*c*ą* zastosowanie podstaw*ę* wykluczenia spo*ś*ród wymienionych w art. 24 ust. 1 pkt 13-14, 16-20). Jednocześnie oświadczam, że w związku z ww. okolicznością, na podstawie art. 24 ust. 8 ustawy Pzp podjąłem następujące środki naprawcze: ……………………………………………………………………………………………………………….. …………………………………………………………………………………………..…………………........... ……………………………………………………………………………………………………………………… ……………………………………………………………………………………………………………………… …………….……. (miejscowo*ść*), dnia …………………. r. ………………………………………… (podpis)

# **OŚWIADCZENIE DOTYCZĄCE PODMIOTU, NA KTÓREGO ZASOBY POWOŁUJE SIĘ WYKONAWCA:**

Oświadczam, że w stosunku do następującego/ych podmiotu/tów, na którego/ych zasoby powołuję się w niniejszym postępowaniu, tj.: …………………………………………………………… (poda*ć* pełn*ą* nazw*ę*/firm*ę*, adres, a tak*ż*e w zale*ż*no*ś*ci od podmiotu: NIP/PESEL, KRS/CEiDG) nie zachodzą podstawy wykluczenia z postępowania o udzielenie zamówienia.

…………….……. (miejscowo*ść*), dnia …………………. r.

…………………………………………

(podpis)

[UWAGA: zastosowa*ć* tylko wtedy, gdy zamawiaj*ą*cy przewidział mo*ż*liwo*ść*, o której mowa w art. 25a ust. 5 pkt 2 ustawy Pzp] **OŚWIADCZENIE DOTYCZĄCE PODWYKONAWCY NIEBĘDĄCEGO PODMIOTEM, NA KTÓREGO ZASOBY POWOŁUJE SIĘ WYKONAWCA:** 

Oświadczam, że w stosunku do następującego/ych podmiotu/tów, będącego/ych podwykonawcą/ami: ……………………………………………………………………..….…… (poda*ć* pełn*ą* nazw*ę*/firm*ę*, adres, a tak*ż*e w zale*ż*no*ś*ci od podmiotu: NIP/PESEL, KRS/CEiDG), nie zachodzą podstawy wykluczenia z postępowania o udzielenie zamówienia.

…………….……. (miejscowo*ść*), dnia …………………. r.

(podpis)

…………………………………………

### **OŚWIADCZENIE DOTYCZĄCE PODANYCH INFORMACJI:**

Oświadczam, że wszystkie informacje podane w powyższych oświadczeniach są aktualne i zgodne z prawdą oraz zostały przedstawione z pełną świadomością konsekwencji wprowadzenia zamawiającego w błąd przy przedstawianiu informacji.

…………….……. (miejscowo*ść*), dnia …………………. r.

…………………………………………

(podpis)

\*Niepotrzebne wykre*ś*li*ć*

\*\*Nie zmienia*ć* tre*ś*ci i zawarto*ś*ci zał*ą*cznika!